Федеральное агентство по образованию Государственное образовательное учреждение высшего профессионального образования Омский государственный технический университет

Методические указания по выполнению РГР и курсового проектирования по дисциплине «Электромагнитный контроль»

Омск-2015

Составители: Е. А. Фадина

Рецензент: А. К. Ельцов

Методические указания к РГР и курсовому проектированию по дисциплине «Электромагнитный контроль» предназначены для студентов направлений 200100.62 и 12.03.01 «Приборостроение». Содержат основные теоретические сведения необходимые для расчетов параметров вихретокового контроля изделий. Приведены необходимые для проектирования графики, пример выполнения расчетов в программе Mathcad.

Печатается по решению редакционно-издательского совета Омского государственного технического университета.

# **Оглавление**

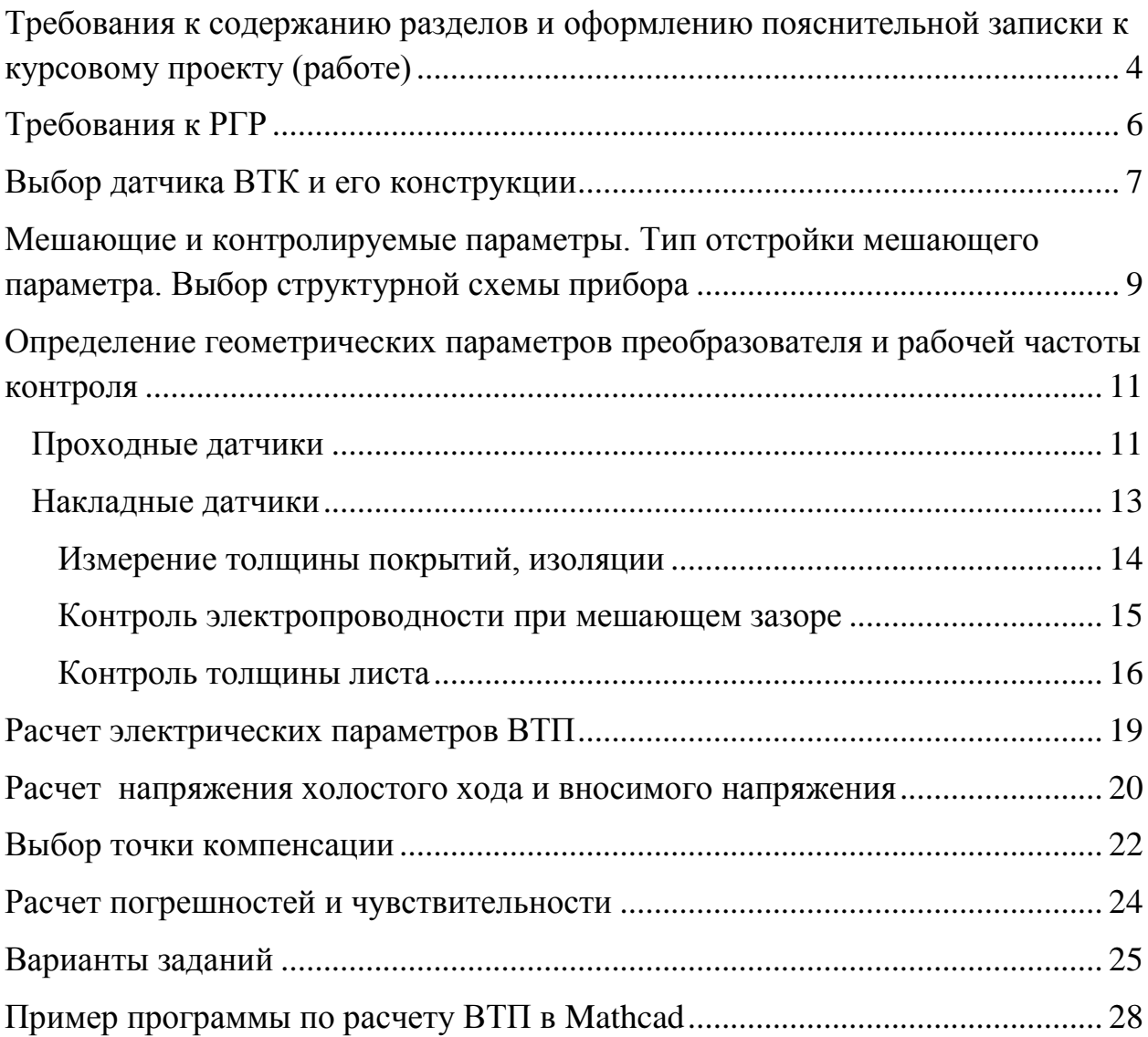

## <span id="page-3-0"></span>**Требования к содержанию разделов и оформлению пояснительной записки к курсовому проекту (работе)**

Курсовой проект должен состоять из пояснительной записки и графической части. Объем курсового проекта (работы) должен иметь:

а) пояснительную записку объемом в 25-40 страниц машинописного текста без учета приложений;

б) не менее 2 листов формата А1 графических разработок, в зависимости от сложности, масштаба, а также с учетом затрат времени на макетирование и др. работы, связанные с выполнением работы (проекта).

Рекомендуется следующая последовательность текстовых материалов:

- титульный лист;
- задание;
- аннотация;
- содержание;
- введение
- основная часть;
- заключение;
- библиографический список;
- приложения (при необходимости).

Примерное содержание и объем пояснительной записки курсового проекта:

- 1. Введение.....................................................................5-10%
- 2. Основная часть..............................................................40-60 %
- 3. Заключение...................................................................5-10 %
- 4. Библиографический список...............................................5-10%
- 5. Приложение (при необходимости)......................................5-10 %

### Состав пояснительной записки

Правила оформления текстовых документов должны соответствовать требованиям ГОСТ 2.105 или ГОСТ 7.32, а графический материал по ЕСКД. Аннотация содержит краткий обзор содержания работы и имеет объем, как правило, 1000-1700 знаков, включая пробелы. В аннотацию включается:

- тема работы;

- какие вопросы рассмотрены;

- практическая часть (что сделано);

- структура работы (данные об объеме работы, количестве разделов, приложений, использованных источников);

- сколько графических объектов и/или приложений содержит работа (графики, схемы, рисунки, таблицы и другой иллюстративный и информативный материал);

- данные о использованных источниках.

Во введении определяется отрасль науки и техники, к которой относится объект проектирования, аргументированно обосновывается актуальность и необходимость разработки; в последней части введения в явном виде формулируется цель проекта (работы).

В основной части необходимо:

 $1.1.$ Проанализировать различные структурные (функциональные) схемы построения приборов контроля, которыми решается поставленная задача. По окончании анализа схем, необходимо обоснованно выбрать одну из них, доказав ее преимущества в решении данной задачи перед остальными схемами.

 $1.2.$ Рассмотреть различные варианты датчиков, применяемых в качестве преобразователя контролируемого первичного параметра (границы применения, параметры характеристики, погрешности, варианты И исполнения корпуса) и обоснованно выбрать из них оптимальный.

 $1.3.$ Провести анализ различных вариантов электрических принципиальных схем предварительного усиления и обработки сигнала с преобразователя (привести их параметры и характеристики, преимущества и недостатки). Сравнивая их между собой, обоснованно выбрать оптимальный для данной применения преобразователя в вариант. В случае задачи составе автогенератора, вместо схемы предварительного усиления и обработки сигнала следует аргументировано выбрать схему автогенератора.

В результате должна быть выбрана структурная (функциональная) схема прибора контроля, выбраны тип и конструкция преобразователя (датчика), электрическая схема устройства предварительного усиления и обработки сигнала или автогенератора.

 $2.$ Рассчитать параметры **ОСНОВНЫХ** элементов конструкции усилителя или автогенератора, преобразователя и схемы исходя из предъявляемых  $\mathbf{K}$ НИМ требований, проанализировать функцию преобразования информативного параметра (в аналитическом или численноаналитическом виде) и принцип действия преобразователя совместно со

схемой устройства предварительного усиления и обработки сигнала или автогенератора.

3. Выделить факторы, оказывающие наибольшее влияние на результат контроля с помощью разработанного прибора и обусловленные как неидеальностью характеристик прибора, так и изменяющимися внешними условиями. Рассчитать погрешность, которая возникает при проведении контроля разработанным прибором, учитывая перечисленные факторы.

5

4. Обоснованно предложить и изобразить на рисунке возможную реализацию оформления корпуса прибора. Изложить инструкцию по эксплуатации (технологию контроля) разработанного прибора применительно к контролю данного в задании объекта.

В заключении перечисляются основные результаты, полученные в ходе выполнения проекта (работы), сравниваются требования задания и реальные параметры объекта проектирования. Особенно подчеркиваются результаты, содержащие новые технические решения, оригинальные математические и теоретические положения.

Дополнительный материал, полученный в процессе работы и представляющий интерес, а также программное обеспечение, расчеты, графики, таблицы, акты внедрения и апробации методик контроля, акты испытаний контрольных образцов и т.д., не вошедшие в разделы ПЗ, при необходимости оформляются в виде приложений и помещаются в конце ПЗ после списка использованных источников.

В графической части должен быть приведен чертеж общего вида рассчитанного преобразователя с указанием габаритных, а также всех рассчитанных размеров, и чертеж выбранной электрической принципиальной схемы усилителя (автогенератора) с преобразователем. К чертежу электрической принципиальной схемы необходимо составить спецификацию, которая прикладывается к пояснительной записке.

## **Требования к РГР**

<span id="page-5-0"></span>Результат выполнения расчетно-графической работы должен быть оформлен в виде отчета. Общий объем отчета не должен превышать 10—15 листов и содержать следующие разделы:

- титульный лист;
- задание;
- содержание;
- введение
- основная часть;
- заключение;
- библиографический список;
- приложения (при необходимости).

Требования к содержанию разделов те же, что и для курсового проекта за исключением основной части. В основной части приводится обоснованный выбор вихретокового преобразователя (ВТП), метод выделения информативного параметра, расчет геометрических и

электрических параметров преобразователи, частоты контроля, вносимого напряжения, чувствительности и погрешности контроля. В отчет включаются годографы вносимого напряжения, зависимости амплитуды и фазы вносимого напряжения от подавляемого и контролируемого параметров, график чувствительности, листинг программы по расчету напряжения. В графическую часть включается только конструкция преобразователя.

<span id="page-6-0"></span>Подробные примеры по расчету и проектированию преобразователей приведены в [5, с. 161-178]. Ниже изложен порядок расчета ВТП.

## **Выбор датчика ВТК и его конструкции**

Существующие типы и виды вихретоковых преобразователей рассмотрены в [1, 3]. Датчики подбираются в зависимости от задачи. Они могут отличаться друг от друга типом, конструкцией, диапазоном рабочих частот, материалам. Конструкции ВТП определяются их назначением, условиями применения, диапазоном частот тока возбуждения и другими факторами. Поэтому они весьма разнообразны. Размеры катушек колеблются от нескольких миллиметров до 500 мм. Конструкция ВТП обычно содержит следующие составные части: одну или несколько катушек; корпус для размещения катушек; средства стабилизации положения катушек относительно ОК; средства для размещения ВТП в заданном положении относительно ОК; в процессе контроля; разъемы, кабели.

В настоящее время разработано большое количество типов и разновидностей ВТП. Прежде всего, по типу преобразования параметров ОК в выходной сигнал ВТП подразделяются на параметрические и трансформаторные. Параметрический ВТП имеет лишь одну возбуждающую обмотку, параметры которой (активное и индуктивное сопротивления) зависят от параметров ОК, температуры окружающей среды и расстояния между ВТП и ОК. Трансформаторный ВТП помимо возбуждающей обмотки имеет еще и измерительную обмотку, ЭДС которой зависит от параметров ОК. Преимущество параметрических ВТП заключается в их простоте, а недостаток, который значительно слабее выражен в трансформаторных ВТП, - в зависимости выходного сигнала от температуры преобразователя.

По способу соединения катушек (обмоток) ВТП делят на абсолютные и дифференциальные. Абсолютным называется ВТП, выходной сигнал которого определяется абсолютными значениями параметров ОК в зоне контроля. Дифференциальным ВТП принято называть, по существу, совокупность двух абсолютных ВТП. В дифференциальном ВТП обмотки возбуждения включены последовательно согласно, а измерительные - встречно. Выходной сигнал такого ВТП определяется разностью значений параметров объекта, измеряемых в зоне расположения измерительных обмоток.

В зависимости от расположения ВТП по отношению к объекту контроля их делят на проходные, накладные и комбинированные. Отличительная особенность проходных ВТП в том, что в процессе контроля они проходят либо снаружи объекта, охватывая его, либо внутри объекта, либо погружаются в жидкий объект. Обычно проходные ВТП имеют однородное магнитное поле в зоне контроля, в результате чего радиальные смещения однородного объекта контроля не влияет на выходной сигнал преобразователя. Для этого длина возбуждающей обмотки катушки ВТП должна не менее чем в 3-4 раза превышать ее диаметр, а длина измерительной обмотки, размещенной в середине возбуждающей обмотки, должна быть значительно меньше длины последней. Однородное поле получают также, применяя возбуждающую обмотку в виде колец Гельмгольца, и измерительную – в виде короткой катушки. С помощью проходных ВТП получают интегральную оценку контролируемых параметров по периметру объекта, поэтому они обладают меньшей чувствительностью к небольшим (локальным) изменениям свойств. Виды проходных ВТП и их назначение приведены в табл. 1.

Особую разновидность представляют собой экранные преобразователи, отличающиеся тем, что их измерительные и возбуждающие обмотки разделены контролируемым объектом. Различают накладные экранные ВТП и проходные экранные преобразователи.

| Проходные ВТП |                                                 |
|---------------|-------------------------------------------------|
| наружные      | объектов<br>контроля линейно-протяженных<br>ДЛЯ |
|               | (проволоки, прутков, труб и т.п.)               |
| внутренние    | для контроля труб внутренние поверхности труб,  |
|               | баллонов, а также стенки отверстий в различных  |
|               | деталях.                                        |
| погружные     | для контроля жидких электропроводящих           |
| экранные      | - для контроля труб                             |
| щелевые       | для контроля проволоки                          |

1. Виды и назначение проходных ВТП

Накладные ВТП размещают вблизи поверхности ОК, обычно они представляют собой одну или несколько катушек, к торцам которых подводится поверхность объекта. Накладные преобразователи могут иметь катушки круглые коаксиальные, прямоугольные, прямоугольные крестообразные, катушки со взаимно перпендикулярными осями. С их помощью контролируют объекты с плоскими поверхностями и объекты сложной формы. Они также применяются, когда требуется обеспечить локальность и высокую чувствительность контроля. Экранные накладные ВТП можно использовать при контроле листов, пластин, лент и других изделий, к которым возможен двусторонний доступ. Применение этих ВТП позволяет практически исключить влияние смещений ОК относительно возбуждающей и измерительной катушек. Накладные преобразователи выполняют с ферромагнитными сердечниками и без них. Благодаря ферромагнитному сердечнику (обычно ферритовому) несколько повышается абсолютная чувствительность преобразователя и уменьшается зона контроля за счет локализации магнитного потока.

Комбинированные преобразователи представляют собой комбинацию проходных возбуждающих катушек и накладных измерительных катушек.

## <span id="page-8-0"></span>**Мешающие и контролируемые параметры. Тип отстройки мешающего параметра. Выбор структурной схемы прибора**

Интенсивность и распределение вихревых токов в объекте зависят от его геометрических размеров, электрических и магнитных свойств материала, от наличия в материале нарушений сплошности, взаимного расположения преобразователя и объекта, т.е. от многих параметров. Это определяет большие возможности метода как средства контроля различных свойств объекта, но в то же время затрудняет его применение, так как при контроле одного параметра другие являются мешающими табл. 2.

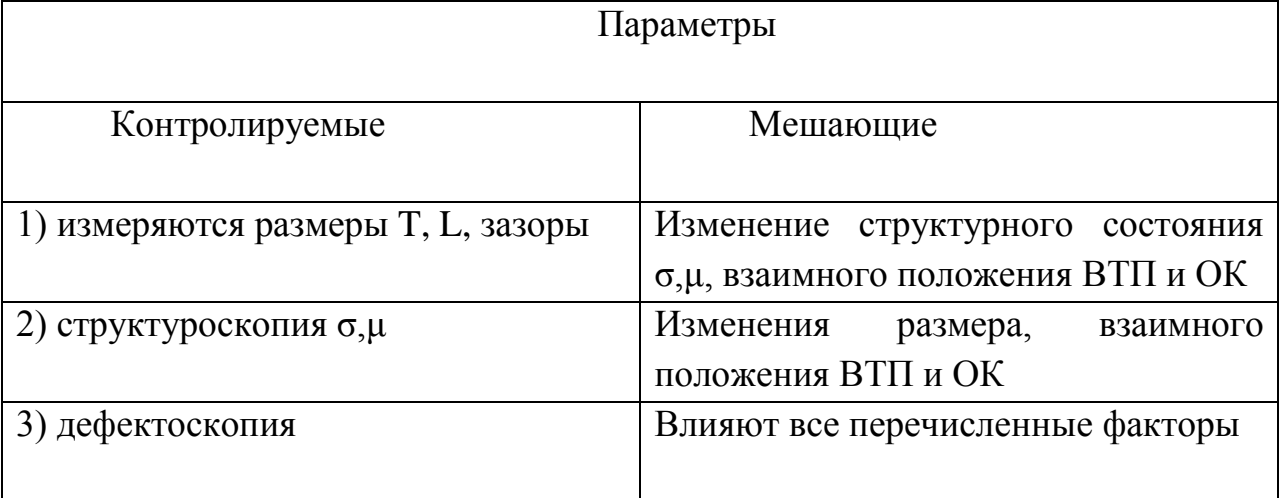

### 2. Мешающие и контролируемые параметры ВТК

Сигнал ВТП имеет как минимум 2 составляющие – амплитуду и фазу (в случае трансфораторного преобразователя) или индуктивность и активное сопротивление (в случае параметрического ВТП). Для разделения параметров используют раздельное или совместное измерение фазы и амплитуды сигнала. Способы подавления мешающего фактора:

 Амплитудный способ (Рис. 1а) применяется тогда, когда линии влияния подавляемого параметра близки к дугам окружностей, а угол между контролируемым параметром и мешающим достаточно большой (от 45 до 90 градусов). Линии контролируемого параметра представляют собой пучок линий, сходящихся в начале координат. Например, для контроля диаметра прутков или толщины диэлектрических покрытий с подавлением влияния УЭП.

 Фазовый способ (рис. 1б) применяется тогда, когда фаза напряжения не зависит от изменения мешающего параметра. Линии влияния подавляемого параметра представляют собой пучок лучей, а угол между мешающим и измеряемым признаками равен 90 градусов. Однако на практике это кривые,  $\alpha \approx 20^{\circ} ... 40^{\circ}$ , что приводит к появлению погрешности.

Линии влияния диаметра цилиндра трубы для проходного ВТП и линии влияния зазора для накладного ВТП близки к пучку лучей, исходящих из начала координат, что позволяет реализовать фазовый способ ослабления влияния изменения диаметра и зазора при контроле удельной электрической проводимости без специального компенсатора. Следует помнить, что максимальная чувствительность к электропроводности при фазовом контроле в 1,5 раза меньше, чем при амплитудном контроле. Поэтому при наличии возможности контролировать электропроводность без изменения зазора лучше пользоваться амплитудным методом. Применение фазового метода оправданно в случае изменяющегося зазора.

Фазовый способ также эффективен при контроле накладными экранными ВТП толщины неферромагнитных листов с подавлением влияния изменения σ, a также при контроле толщины листов накладными ВТП с подавлением влияния зазора. Контроль проводящих покрытий тоже проводится фазовым методом.

 Метод проекций или амплитудно-фазовый метод (рис. 1воснован на измерении проекции вектора напряжения преобразователя на нормаль к годографу напряжения мешающего параметра Амплитудно-фазовый способ двухпараметрового контроля целесообразно применять в тех случаях, когда линии влияния на комплексной плоскости U<sub>вн</sub> представляют собой почти параллельные прямые, а угол  $\alpha$  между  $p_k$  и  $p_n$  немного отличается от прямого.

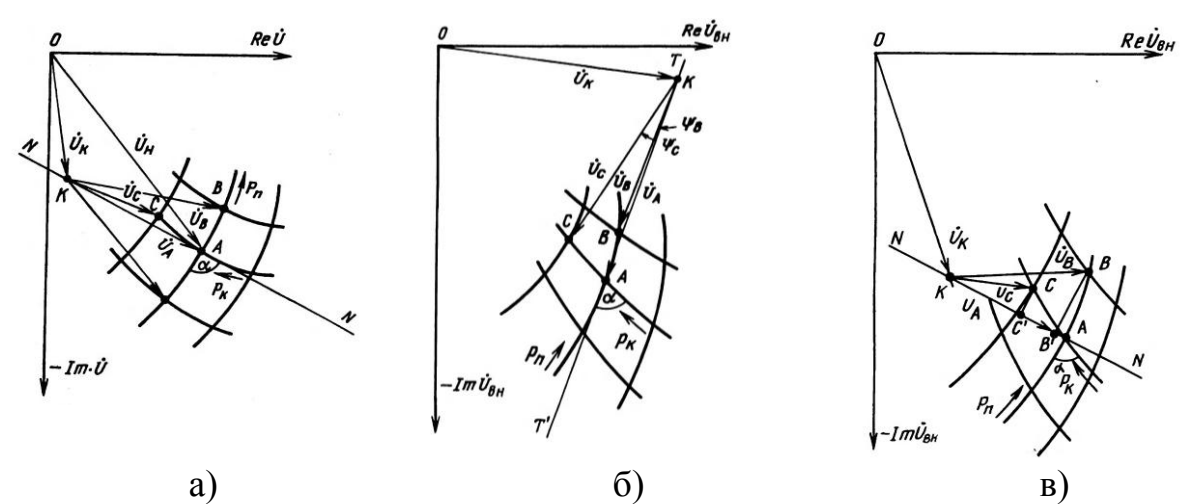

Рис. 1. Способы выделения полезной информации при ВТК: а) амплитудный метод; б) фазовый метод; в) метод проекций.

Полезно знать, что толщиномеры слоев (металлических листов, лент, труб, баллонов, деталей плоской формы) используют фазовые и амплитуднофазовые методы отстройки.

После того как определен способ выделения полезной информации, вид ВТП и режим контроля, разрабатывается структурная схема прибора на основе структурных схем, рассмотренных в [5, с.469] и [3, с.155].

## <span id="page-10-0"></span>Определение геометрических параметров преобразователя и рабочей частоты контроля

Проходные датчики

<span id="page-10-1"></span>Теоретические основы контроля проходными ВТП подробно изложены в [1]. Для того, чтобы определить частоту контроля, необходимо знать радиус возбуждающей катушки, который определяется геометрией объекта контроля и коэффициентом заполнения.

$$
\eta = (R/RH)2, eclu RH \le RB
$$
  
\n
$$
\eta = (R/RB)2, eclu RH \ge RB
$$
 (1)

где R<sub>u</sub>, R<sub>n</sub> - соответственно радиусы измерительной и токовой обмоток преобразователя. Значение  $\eta$ =1 соответствует случаю, когда между обмоткой (токовой или измерительной) и объектом контроля отсутствует зазор. На практике коэффициент заполнения принимает значения 0.8, 0.75 и 0,6.

Длина возбуждающей  $\mathbf{M}$ измерительной катушек определяется **ИЗ** соотношений<sup>.</sup>

$$
LB = (3\div 4)DB
$$
  
\n
$$
LH = 0, 1\div 0, 3DH
$$
 (2)

Рабочая частота контроля связана с обобщенным параметром х следующим выражением:

$$
x = R_{\rm s} \sqrt{\omega \mu_{\rm a} \sigma} \,, \tag{3}
$$

где о – удельная электрическая проводимость,  $\mu_a = \mu_r \mu_0$  – магнитная проницаемость объекта контроля (ОК),  $\mu_0 = 4\pi \cdot 10^{-7}$ .

Обобшенный параметр нужно выбирать исходя из требований  $\mathbf{K}$ чувствительности контроля и метода выделения полезной информации.

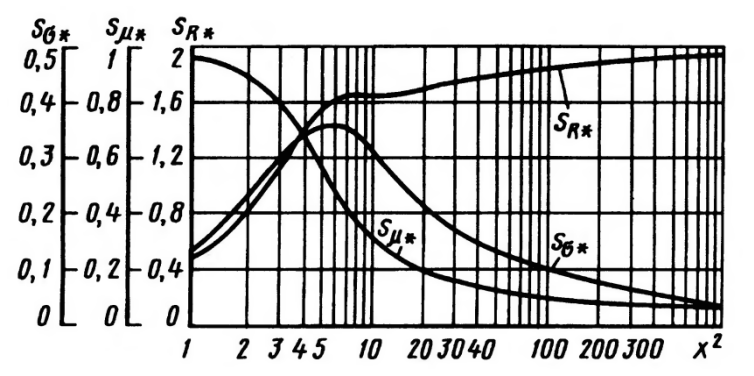

Рис. 2. Зависимости модулей относительной чувствительности от  $x^2$  при  $\eta$ =1 и  $\mu_r = 1$ .

Если измеряется радиус и проводимость является мешающим фактором, то исходя из графика чувствительности выбираются большие значения, например  $x^2 = 200$ .

Если контролируется удельная электрическая проводимость (УЭП), а радиус- мешающий фактор, то выбираеся  $x^2$  соответствующий максимуму чувствительности  $-6,25$ .

Если объект контроля - труба, то значение обобщенного параметра выбирается из табл. 3.

3. Чувствительность проходных преобразователей к изменению параметров труб.

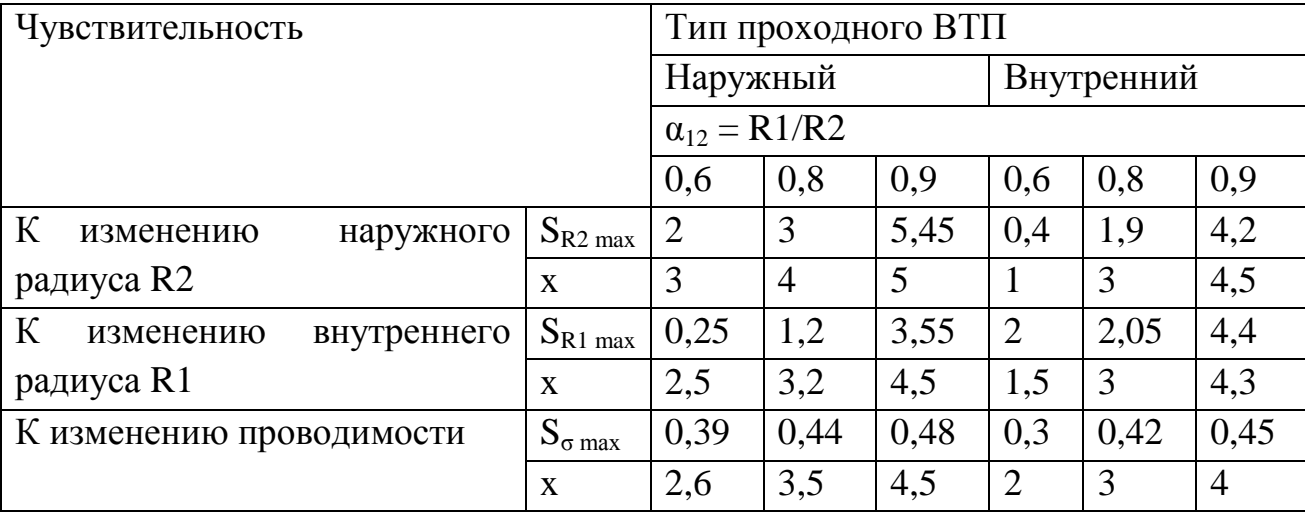

При вычислении частоты в качестве проводимости и радиуса ОК берется усредненное значение. Максимальная рабочая частота контроля вычисляется по формуле:

$$
f_{pa\delta_{\text{max}}} \le \frac{1}{\pi} \delta^2 \sigma \mu_a \tag{4}
$$

где δ - глубина проникновения электромагнитного поля, которая должна быть не менее толщины стенки трубы.

Диаметр провода для намотки возбуждающей катушки d<sub>пв</sub> определяется по ГОСТ 2773-51, 6334-52, 7262-54, либо выбирается в пределах от 0,1 до 0,3мм. Диаметр обмоточных проводов с учетом толщины изоляции:

$$
d_{\text{LB H30II}} = (1,05...1,1) d_{\text{LB}}
$$
 (5)

Число витков катушки при однослойной намотке:

$$
w_e = \frac{L_d}{d_{ne}} \tag{6}
$$

При многослойной намотке число витков:

$$
w_e = \frac{L_e \cdot n}{d_{ne\_usox}}, \tag{7}
$$

где n-число слоев обмотки соленоида. На практике выбирают n <5, при этом общее число витков соленоида  $w<sub>B</sub>$  достаточно в диапазоне 200-400.

Диаметр провода измерительной обмотки  $\|d^n\|_p$  выбирается в пределах (0.1-0.15)мм, а диаметр провода с изоляцией определяется по (5).

Максимальное число слоев измерительной обмотки определяется геометрическими параметрами ВТП. Для обработки сигналов необходимое количество витков колеблется в пределах 100-300. Увеличение количества витков ведет к росту комплексного сопротивления и собственной емкости измерительной обмотки, что затрудняет ее согласование с входными измерительными цепями, особенно при работе на высоких частотах, где возможно влияние резонансных явлений. В качестве обмоточных проводов выбираются широко распространенные медные эмалированные провода типа ПЭЛ, ПЭВ-2 или аналогичные.

#### Накладные датчики

<span id="page-12-0"></span>Расчет накладных ВТП подробно рассмотрен в [2]. При контроле накладным ВТП вносимое напряжение Uвн<sup>\*</sup> зависит от параметра у и относительного зазора h<sub>\*</sub>, которые рассчитываются по формулам

$$
h^* = (h_{tt} + h_{B})/R_B, \gamma = R_{tt}/R_B, \text{ при } R_{tt} < R_B
$$
  

$$
h^* = (h_{tt} + h_{B})/R_{tt}, \gamma = R_{B}/R_{tt}, \text{ при } R_{B} < R_{tt},
$$
 (8)

где h<sup>\*</sup> – расстояние от объекта контроля до обмоток ВТП или максимальная толщина изоляционного покрытия, т.к. изменение толщины покрытия равносильно изменению зазора.

При малых у ( $\gamma$ <0,2) ЭДС измерительной катушки мала и, кроме того, при небольших размерах датчика изготовление такой измерительной катушки затруднительно. Поэтому на обычно практике применяют весьма преобразователь с параметром  $\gamma=0.5$  и концентрическим расположением катушек.

При выборе зазора следует руководствоваться условием максимальной чувствительности контроля и помнить, что с увеличением зазора увеличивается зона контроля, но при этом абсолютные значения вносимого напряжения существенно уменьшаются, и поэтому обработка сигналов, несущих полезную информацию сильно затрудняется. Зазор следует выбирать как можно меньше, но при этом помнить, что малые значения зазора трудно конструктивно реализовать. Часто h<sup>\*</sup> принимают равным 0.5 Для того, чтобы вычислить радиусы катушек ВТП и рабочую частоту контроля необходимо знать значения обобщенного параметра  $\beta$  и приведенной толщины  $T^*$ . Ниже приведены наиболее типичные ситуации контроля и рекомендации по выбору этих параметров.

Измерение толщины покрытий, изоляции

<span id="page-13-0"></span>Из опыта проектирования известно, что при  $\beta$  >20 резко снижается чувствительность к изменению электропроводности  $\sigma$ . Например, при  $\beta = 100$ ,  $\gamma = 0.5$ ,  $h_{*}=0,1$ чувствительность  $\mathbf{K}$ зазору превышает  $\overline{B}$ 100 pa<sub>3</sub> чувствительность  $\mathbf{K}$ электропроводности. Поэтому при выполнении предварительных расчетов обычно выбирают  $\beta$ =30, h<sup>\*</sup> = 0,5.

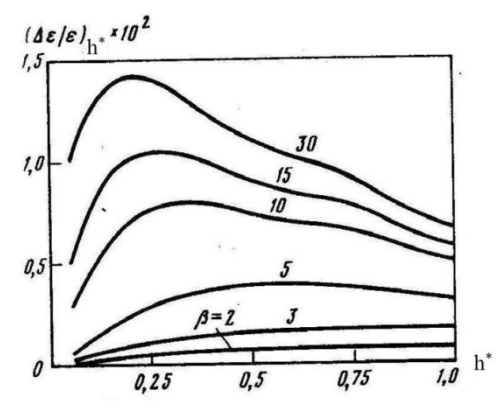

Рис3. Относительное приращение сигнала на один процент изменения зазора,  $v=0.5$ .

Выбрать значение обобщенного вихретокового параметра В можно из графика рис. 3. по максимуму чувствительности к толщине покрытия  $S_{h^*}$ . Исходя из выбранного значения отношения у и величины относительного зазора h<sup>\*</sup>, по формулам (8) рассчитываются радиусы измерительной и токовой катушек преобразователя.

#### Контроль электропроводности при мешающем зазоре

<span id="page-14-0"></span>Для определения наилучших условий контроля о без отстройки от влияния мешающих факторов необходимо знать чувствительность  $S_{\sigma}$  в зависимости от обобщенного параметра  $\beta$  для ряда значений  $h^*$ . Если УЭП измеряется амплитудным способом, то обобщенный параметр определяется по графику рис. 4. На рис. 5. показана зависимость максимального значения чувствительности  $S_{\sigma}$  и соответствующие значения оптимального обобщенного параметра при различных значениях зазора.

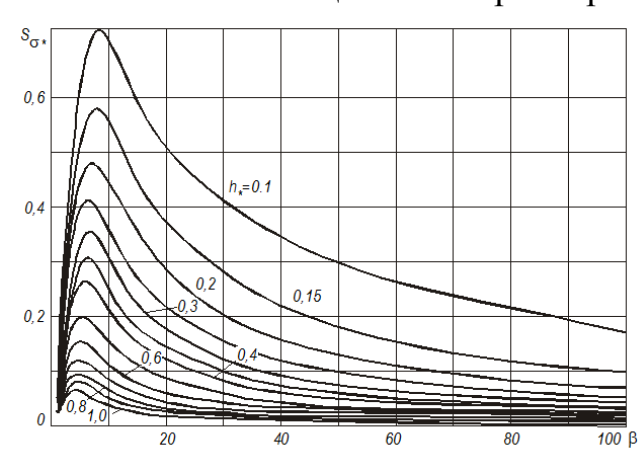

Рис. 4. Чувствительность к электропроводности

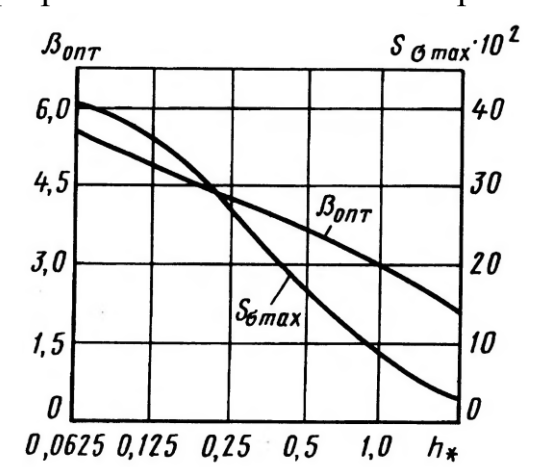

Pис. 5. Оптимальные значения обобщенного параметра  $\mathbf{M}$ соответствующие ИМ значения максимальной чувствительности к удельной электрической проводимости

Исследования чувствительности показали, что имеется максимум модуля чувствительности  $S_{\sigma}$  при всех значениях зазора и определенных значениях  $\beta_{\text{on}r}$ . Однако при этом чувствительность вихретокового преобразователя к электропроводности  $S_{\sigma}$  сильно зависит от зазора. Область значений  $\beta = 2.5$  ... 5.0 будет оптимальной для контроля  $\sigma$  с подавлением влияния изменений зазора.

Если УЭП контролируется фазовым способом (рекомендуется при изменяющемся зазоре), то обобщенный параметр контроля и 3a30<sub>p</sub> выбираются из графиков на рис. 6 [3, стр. 189].

Из рис. видно, что, начиная с  $h^*=0.6$ , фаза сигнала при изменении зазора остается постоянной. В области средних значений обобщенного зазора  $h^* = 0.1 \div 1.0$ максимум чувствительности  $\overline{\mathbf{K}}$ приращению удельной проводимости электрической соответствует  $\beta$  $\equiv$  $=3\div 6$ , т.к. в этом случае зависимость фазы относительного вносимого напряжения от УЭП линейная.

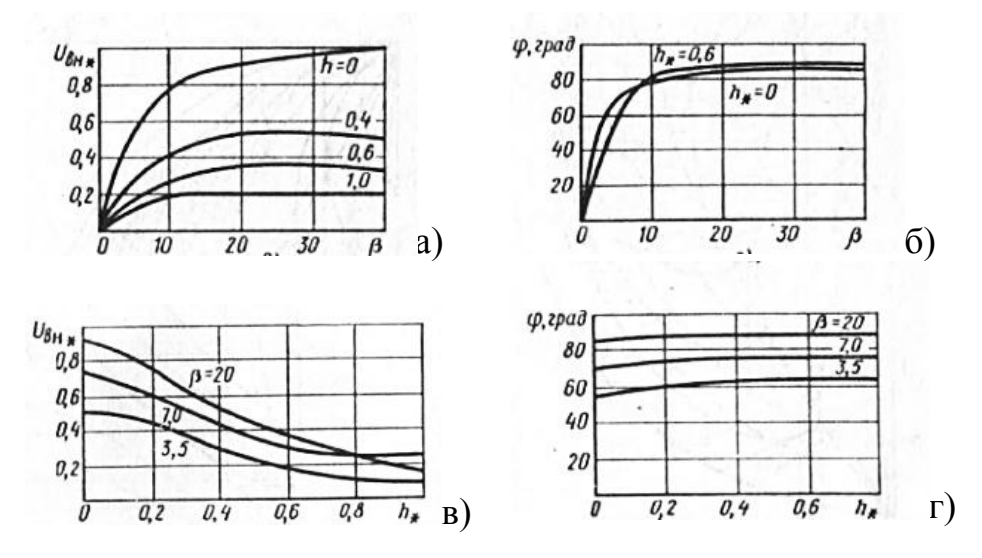

Рис. 6. Зависимости модуля вносимого напряжения  $U_{\text{RF}}$  и аргумента ф от  $\beta$  (a, б) и  $h^*(B, \Gamma)$ .

#### Контроль толщины листа

<span id="page-15-0"></span>Если задана зона контроля  $D_{3K}$ , из нее можно определить радиус параметр Т\*: Обобщенный параметр возбуждающей катушки, а затем определяется по графикам чувствительности, рассчитанным для различных значений Т<sup>\*</sup> и h<sup>\*</sup>. Относительная толщина определяется выражением:

$$
T^* = \frac{T}{R} \tag{9}
$$

где R - радиус большей из катушек.

$$
D_{3k}=(2\div 3)D_{cp} \tag{10}
$$

Из параметра у определяется значение ралдиуса измерительной катушки. Под D<sub>cp</sub> понимается среднее значение диаметра катушки, которая имеет больший радиус. Как правило, это диаметр возбуждающей катушки.

Наибольшая чувствительность к изменению толщины ОК достигается при условии  $T^*B^2 \approx 3$ , особенно в случае тонкого листа и больших значений  $\beta$ . Зная значение Т\* можно найти обобщенный параметр. При контроле толщины следует помнить, что для случая малых толщин (Т много меньше 1) раздельный контроль Т и УЭП невозможен вообще.

Если зона контроля не задана, то есть два пути. Первый задать приближенно значение зоны контроля. На практике ее значение редко превышает 50 мм и, как правило, берется в пределах 5-20 мм. В некоторых случаях оценить приближено зону контроля позволяет геометрия ОК. Так известно, что для контроля толщины (Т) немагнитного листа с подавлением влияния УЭП необходимо выбрать радиус преобразователя (R) и глубину

 $\delta = \sqrt{\frac{2}{\omega \mu_0 \sigma}}$  таким образом, чтобы R  $\approx$  T и  $\delta \approx$  T. проникновения поля обобщенный параметр определяется по графикам Второй способ чувствительности в зависимости от метода получения информации. Например при амплитудно-фазовом методе контроль толщины с отстройкой от проводимости оптимален при  $T^{*}\beta^{2}=1.5$  и h<sup>\*</sup>=0.5.

Если применяется фазовый метод отстройки, то для определения максимума чувствительности и обобщенного параметра можно воспользоваться графиками на рис. 7:

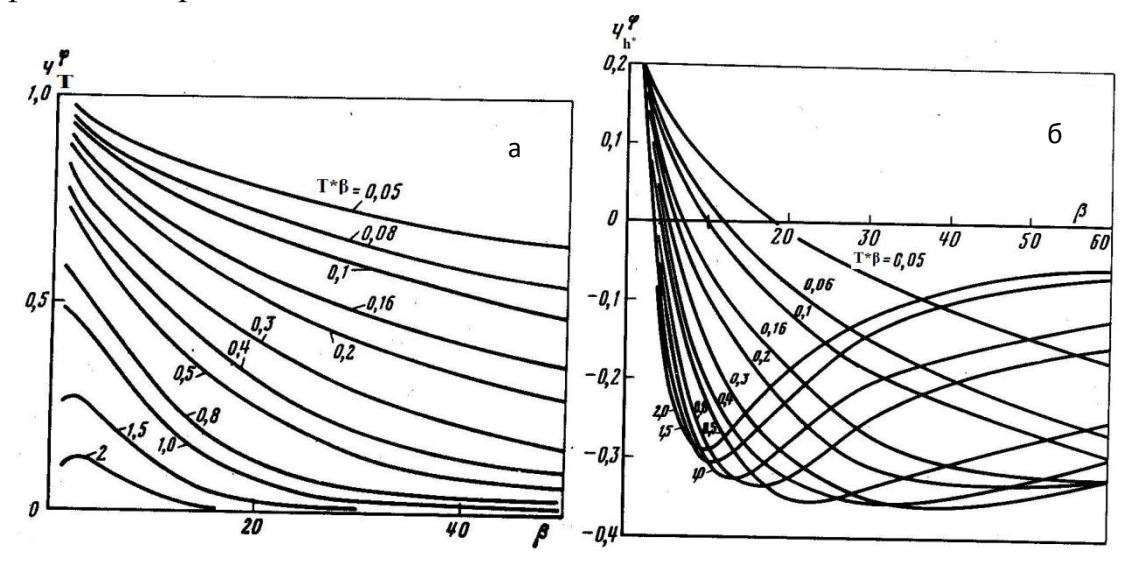

Рис. 7. Относительная чувствительность преобразователя при фазовом методе: а)к толщине пластины; б) к зазору;  $h^* = 0.1$ ,  $\gamma = 0.5$ 

График УЭП аналогичен чувствительности зависимости чувствительности от толщины. Из графиков б) видно, что все кривые при определенных значениях  $\beta$ ПРОХОДЯТ через нулевую линию. Это обстоятельство можно использовать при отстройке мешающего зазора при контроле толшины.

Если применяется амплитудный метод отстройки УЭП, то параметр можно определить из графиков при h<sup>\*</sup>=0.5. При контроле толщины следует помнить, что для случая малых толщин (Т много меньше 1) раздельный контроль Т и УЭП невозможен вообще.

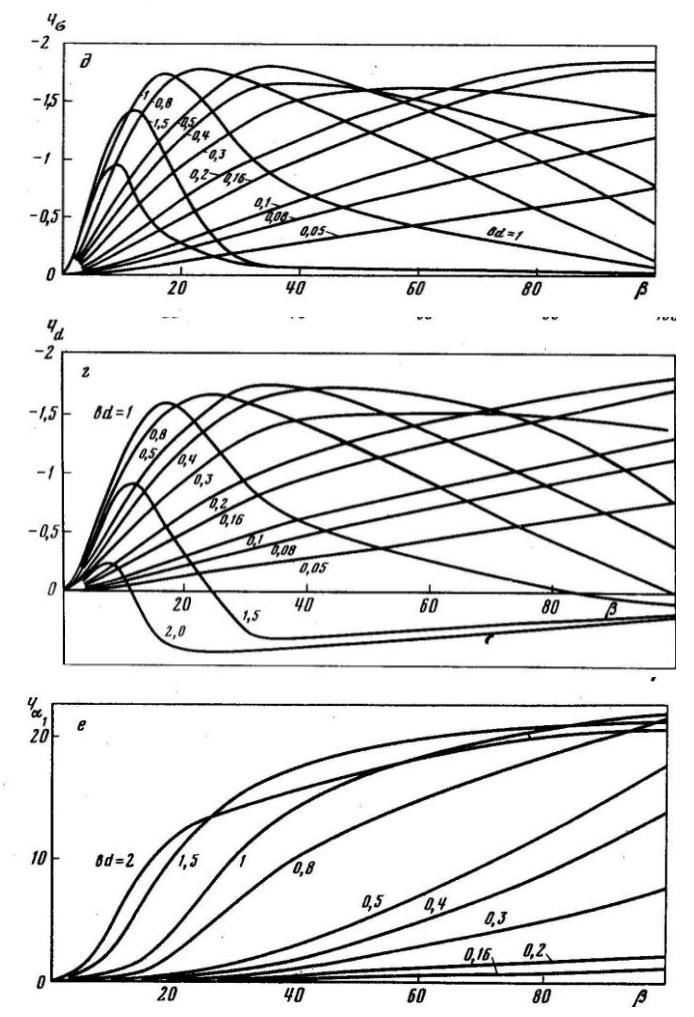

Рис 8. Чувствительность преобразователя а) к толщине пластины; б) к УЭП; в) к зазору.  $\gamma = 0.5$ .

После того как определены радиусы катушек, вычисляется их длина из соотношения

$$
0,1<1/D<0.3
$$
 (11)

Количество витков в катушках НВТП от единиц до нескольких десятков. Минимальный диаметр провода d<sub>в</sub> возбуждающей обмотки находят, задавшись током возбуждения (обычно JB=20÷200 мА), по допустимой плотности тока в обмотке  $J_{\text{non}}$ , зависящей от условий охлаждения обмоток (обычно  $J_{\text{non}}=2\div 10$   $A/\text{mm}^2$ , а для однослойных обмоток малого диаметра - до 100 А/мм<sup>2</sup>). Диаметр  $d_n$  провода измерительных обмоток

<span id="page-18-0"></span>обычно лежит в пределах 0,02—0,05 мм. Чем больше радиус провода, тем большее значение тока по нему проходит, тем сильнее сигнал.

#### **Расчет электрических параметров ВТП**

Активное сопротивление обмотки соленоида:

$$
R = \rho \frac{l}{S_{np}}, (12)
$$

где: р - удельное электрическое сопротивление (для медного провода  $\rho = 0.0147 \cdot 10^{-6}$  Ом м); 1 - длина провода в обмотке соленоида, метров;  $S_{np}$  - сечение провода обмотки, м<sup>2</sup>.

Индуктивность возбуждающей катушки

$$
L_0 = \frac{\mu_0}{4 \cdot \pi} \cdot W \epsilon^2 \cdot D \epsilon \cdot \Phi(\alpha) \qquad , \alpha = \frac{L \epsilon}{D \epsilon} \qquad (13)
$$

где Ф - табличный коэффициент, в функции от отношения α. Значения Ф приведены в [6, стр. 256].

Собственная емкость является паразитным параметром катушки индуктивности, ограничивающим возможности ее применения. Ее возникновение обусловлено конструкцией катушки индуктивности: емкость существует между отдельными витками катушки, между витками и сердечником, витками и экраном, витками и другими элементами конструкции. Все эти распределенные емкости можно объединить в одну, называемую собственной емкостью катушки  $C_{\text{L}}$ 

Собственную емкость однослойных катушек можно оценить по формуле [6, стр. 249]

$$
C_L = (0, 5...1, 5)D_{\kappa}, \ \Pi \Phi, \tag{14}
$$

где  $D_{k}$  – диаметр каркаса.

Собственную емкость многослойных катушек рассчитывают из выражения

$$
C_L = \pi D_{cp}(8, 5\varepsilon + 8, 2)10^{-1}, \,\text{n}\Phi,\tag{15}
$$

где  $D_{\rm cn}$  – средний диаметр намотки, см;  $\varepsilon$  – диэлектрическая проницаемость изоляции провода намотки. Если изоляция лак, то ε можно принять равной 3.

Находим резонансную частоту паразитного контура

$$
f_{\text{pe3}} = \frac{1}{2 \cdot \pi \cdot \sqrt{L_0 \cdot C_L}}\tag{16}
$$

Должно выполняться условие  $f_{\text{pa6}} \ll f_{\text{pe3}}$ . Если же  $f_{\text{pa6}}$  и  $f_{\text{pe3}}$  близки друг к другу (например  $f_{\text{nea}}$  всего в 1,5-2 раза превышает  $f_{\text{pa6}}$ ), то работа ВТП в околорезонансной зоне приведет к тому, что истинные значения вносимых

19

напряжений (за счет резонансного сдвига фазы и амплитуды) будут значительно отличаться от расчетных и будут нестабильными во времени. В этом случае для увеличения f<sub>pe3</sub> необходимо уменьшить индуктивность измерительных обмоток L<sub>и</sub> путем уменьшения количества витков, либо уменьшить паразитную емкость. Лучше реализовать второй способ и уменьшить  $C_{\text{nan}}$ . Для этого в блоке ВТП в непосредственной близости от измерительных обмоток размещают специальный входной согласующий усилитель с малой входной емкостью C<sub>nap</sub> 5ПФ и с низким выходным сопротивлением, обеспечивающим работу на длинный соединительный кабель без резонансных явлений в области рабочей частоты.

Комплексное сопротивление обмотки соленоида:

$$
\dot{Z} = R + i \cdot 2\pi f_{pa\delta} L_0, \left| \dot{Z} \right| = \sqrt{R^2 + \left( 2\pi f_{pa\delta} L_0 \right)^2} \tag{17}
$$

Ток в возбуждающей обмотке соленоида

$$
I = U_z / |\dot{Z}|, \qquad (18)
$$

где Uг - напряжение генератора синусоидального напряжения, обычно выбирается в диапазоне (3...10) вольт. Необходимо также рассчитать плотность тока  $J(A/Mm^2)$  в обмотке соленоида:

$$
J = I / S_{nn} \tag{19}
$$

Существует ограничение на предельную плотность тока в обмотке, превышение которой приводит к недопустимому разогреву обмоток и последующему разрушению провода. Допустимая плотность тока  $\mathbf{I}$ определяется конструкцией обмотки - количеством слоев обмотки, наличием пропитывающих компаундов, наличием экрана - т.е. условиями теплообмена обмотки с окружающим пространством. Допустимая плотность тока J =  $(10...20)$  А/мм<sup>2</sup> для открытых однослойных обмоток и  $J = (5...10)$  А/мм<sup>2</sup> для многослойных обмоток. Если плотность тока превышает допустимые пределы, необходимо уменьшать амплитуду генератора U<sub>г</sub> и провести повторный расчет.

#### <span id="page-19-0"></span>Расчет напряжения холостого хода и вносимого напряжения

Гармоническое напряжение в измерительной обмотке наводится как магнитным потоком вихревых токов (вносимое напряжение - информативная составляющая), так и непосредственно возбуждающим магнитным потоком (напряжение холостого хода U0 - неинформативная составляющая). Выражения для этих величин имеют различный вид в зависимости от ОК и вида преобразователя.

Проходной датчик

Начальное напряжение при отсутствии ОК определяется как

$$
\mathcal{E}_o = 2\pi f_{pa\tilde{o}} \pi (R_{\mu})^2 W_{\mu} \mu_0 W_{\mu} / l_{\mu}, \qquad (20)
$$

где  $\mu_0 = 4\pi \cdot 10^{-7}$  Гн/м – магнитная постоянная;  $f_{pa6}$  – рабочая частота, герц; W<sub>и</sub> - число витков измерительной обмотки; R<sub>и</sub> - радиус измерительной обмотки, метров;  $H_0$  – напряженность поля в центре соленоида, А/м

Вносимое напряжение для внутреннего проходного ВТП

$$
U^{*}_{\text{\tiny{6H}}} = -j\eta \frac{1}{1 - \frac{2}{R_{\text{\tiny{m}}}}P_{\text{\tiny{m}}}}.
$$

где  $m$  – слой с внутренним радиусом  $R_m$ ,  $P_m$  – функция определяемая по таблицам для конкретного вида ОК (см. справочник под ред. Клюева стр. 378).

В частности для отверстий в массивном ОК:

$$
U_{\rm BH}^{*} = -j\eta \frac{1}{1 - \frac{2K_1(x)}{xK_0(x)}}
$$

Вносимое напряжение наружного ВТП

$$
\dot{U}_{\bullet} = j \left[ 1 - \eta + \eta \mu_{r} \underline{\mu}_{3\phi 1} \right] \underline{\mu}_{3\phi 1} = \frac{\dot{\Phi}_{\mathrm{u}}}{\dot{\Phi}_{0}} = \frac{2I_{1}(\underline{x})}{\underline{x}I_{0}(\underline{x})}
$$

Формулы для определения магнитной эффективной проницаемости и функции Pm приведены в [стр. 378]

#### Накладной ВТП

Начальное напряжение  $\dot{U}_0 = \omega \cdot 34 \cdot 10^{-7} (\kappa - 0.3) w_s w_u \sqrt{R_s R_u} \dot{I}$ Первое приближение  $\dot{U}_{_{\text{par}}} = j\dot{U}_0 \left(e^{-3c/2R} + e^{-3(h_{_{\text{B}}} + h_u)/2R}\varphi(\lambda)\right)_{\lambda=3/2R}$ 

Второе приближение

$$
\dot{U}_{_{\text{BH}^*}} = j\dot{U}_0 \Big(e^{-3c/R} + 0.42e^{-c/R}\Big) + j\dot{U}_0 \Big(e^{-3(h_{\text{e}}+h_{\text{u}})/R}\varphi(\lambda)\Big|_{\lambda=3/R} + 0.42e^{-(h_{\text{e}}+h_{\text{u}})/R}\varphi(\lambda)\Big|_{\lambda=1/R}\Big)
$$

с - расстояние между катушками,  $R$  - большее из значений  $R_{\mu}$  и  $R_{\mu}$ ,  $\kappa$  коэффициент аппроксимации, при значениях 0,5 < к - приближенные формулы дают хорошие результаты,  $\varphi$  – функция влияния,  $q = \sqrt{\lambda^2 - k^2}$ ,  $\lambda$  – преобразования,  $k = \sqrt{-i\omega\mu_{a}\sigma}$ . Функция параметр интегрального  $\boldsymbol{\omega}$ характеризует влияние на вносимое напряжение ТОЛЩИНЫ  $\mathbf{M}$ электромагнитных свойств контролируемой пластины, она зависит **OT** радиуса возбуждающей обмотки накладного ВТП.

Для проводящего полупространства (1) и для листа (2) функция ф имеет вил:

1) 
$$
\varphi(q\lambda) = \frac{q - \mu_r \lambda}{q + \mu_r \lambda}
$$
  
2) 
$$
\varphi(q\lambda) = \frac{(\mu_r \lambda - q)e^{T_{*q}} - (\mu_r \lambda + q)e^{-T_{*q}}}{(\mu_r \lambda + q)e^{T_{*q}} - (\mu_r \lambda - q)e^{-T_{*q}}}, \text{ } z \text{ } z = T/R_e
$$

Формулы для вычисления функции влияния в остальных случаях приведены в [3, стр. 380]

#### Выбор точки компенсации

<span id="page-21-0"></span>Амплитуда или фаза напряжения ВТП могут незначительно зависеть от подавляемого параметра, если рабочая точка из начала координат будет смещена в точку К комплексной плоскости UBH, положение которой определяется способом отстройки мешающего параметра. Если способ контроля амплитудный, то положение точки К находится на пересечении нормалей к годографу мешающего параметра (рис. 1а) Если отстройка мешающего параметра осуществляется фазовым методом, то положение точки К находится на пересечении касательных к годографу мешающего параметра (рис. 1б). Для метода проекций точка компенсации переносится в точку соответствующую номинальным значениям р<sub>к0</sub> и р<sub>п0</sub> рис. (1в).

Введем обозначения (рис. 9):

- $y_A = Im(U_{\varepsilon} * (p_{\kappa 0}, p_{n0}))$ ,  $x_A = Re[U_{\varepsilon} * (p_{\kappa 0}, p_{n0})]$  –мнимая и действительная части вносимого напряжения в точке с номинальными (средними) значениями рк и р<sub>п</sub>;
- $v_B = Im(U_{\alpha\mu} * (p_{\kappa 0}, p_{n_{\max}}))$ ,  $x_B = Re[U_{\alpha\mu} * (p_{\kappa 0}, p_{n_{\max}})]$  мнимая и действительная части вносимого напряжения в точке с номинальным значением р<sub>к</sub> и максимальным р<sub>п</sub>;
- $y_c = Im(U_{\rm 6H} * (p_{\rm K,max} p_{\rm n0}))$ ,  $x_c = Re[U_{\rm 6H} * (p_{\rm K,max} p_{\rm n0})]$  мнимая  $\overline{M}$ действительная части вносимого напряжения в точке с максимальным значением <sub>рк</sub> и номинальным р<sub>п</sub>;
- $y_D = Im(U_{\text{en}} * (p_{\kappa \text{ max}} p_{n\_max}))$ ,  $x_D = Re[U_{\text{en}} * (p_{\kappa \text{ max}} p_{n\_max})]$  мнимая и действительная части вносимого напряжения в точке с максимальным значением р и максимальным р .;
- $y'(x_A) = (y_B y_A)/(x_B x_A) y'(x_C) = (y_D y_C)/(x_D x_C);$
- $U_{\kappa o \mu n} = x_K + i y_K \text{напряжение компенсации.}$

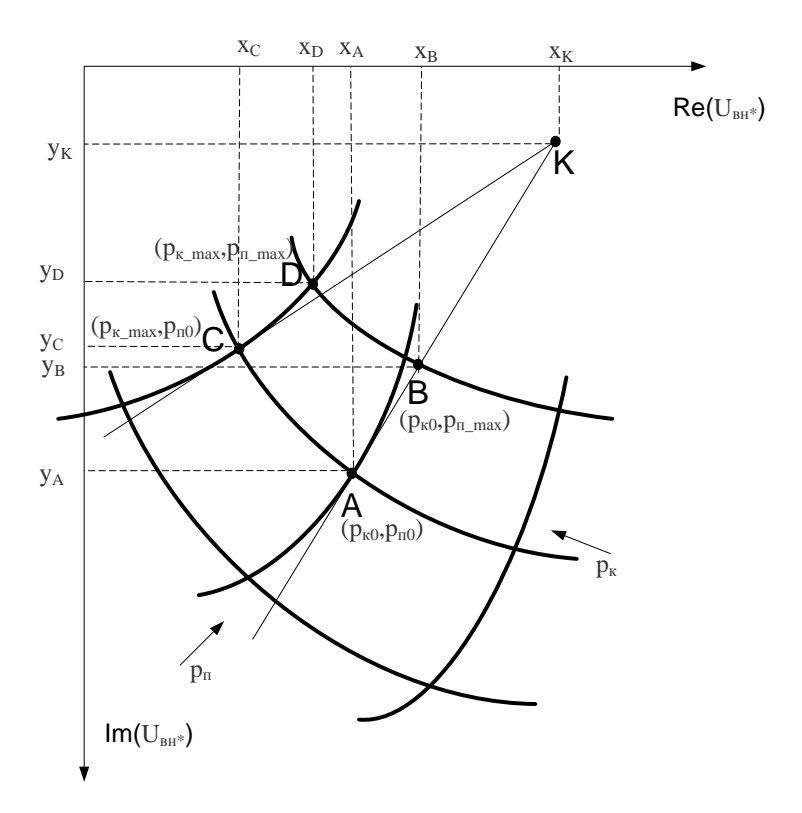

Рис 9. Пояснение к расчету точки компенсации.

Тогда уравнения касательных запишутся в виде:

 $yI(x) = y'(x_A) (x - x_A) + y_A$ 

$$
y2(x) = y'(x_C) (x - x_C) + y_C
$$

Уравнение нормали к линиям влияния подавляемого параметра:

$$
y1(x) = -(x - x_A)/y'(x_A) + y_A
$$
  

$$
y2(x) = -(x - x_C)/y'(x_C) + y_C
$$

После того как касательные (нормали) будут построены, необходимо найти точку их пересечения, которая находится из равенства  $y1(x_K)=y2(x_K)=y_K.$ 

Получим систему уравнений

$$
y_K - y'(x_A) x_K = y_A + y'(x_A) x_A
$$
  

$$
y_K - y'(x_C) x_K = y_C + y'(x_C) x_C,
$$

которую можно представить в виде

$$
A \cdot \begin{pmatrix} x_k \\ y_k \end{pmatrix} = B \qquad A = \begin{pmatrix} 1 & -y'(x_A) \\ 1 & -y'(x_C) \end{pmatrix} B = \begin{pmatrix} y_A + y'(x_A)x_A \\ y_C + y'(x_C)x_C \end{pmatrix}
$$

Тогда координаты точки компенсации можно определить

$$
\begin{pmatrix} x_k \\ y_k \end{pmatrix} = B \cdot A^{-1}
$$

Полученные действительной мнимой значения  $\,$  M части компенсационного напряжения надо отнять от вносимого напряжения ( $U_{\text{BH}}$  -

 $U_{\text{\tiny KOMII}}$ ) и только после этого приступить к расчету погрешности контроля и чувствительности.

#### Расчет погрешностей и чувствительности

<span id="page-23-0"></span>Чувствительность равна отношению приращения напряжения при изменении контролируемого или мешающего параметров и определяется по формуле

 $S_n = \Delta U / \Delta p$  - амплитудный метод отстройки

 $S_p = \Delta \varphi / \Delta p$  - фазовый метод отстройки

В случае амплитудно-фазового метода при расчете чувствительности в формулы подставляется проекция вносимого напряжения на нормаль к подавляемому параметру.

Часто при контроле рассчитывают относительную комплексную чувствительность

$$
\underline{S}_{p^*} = \frac{\partial \dot{U}_*}{\partial p_*} \cong (\Delta \dot{U}_* / \Delta p) p_0
$$

где  $P^* = P/p_0$ ,  $p_0$ -номинальное значение для параметра р.

Абсолютная погрешность за счет изменения мешающего параметра рассчитывается по формуле

$$
\Delta = S_{\scriptscriptstyle M} \cdot \Delta p_{\scriptscriptstyle M} / S_{\scriptscriptstyle k},
$$

где  $S_{M}$  – чувствительность к мешающему параметру,  $\Delta p_{M}$  – изменение мешающего параметра,  $S_{M}$  – чувствительность к контролируемому параметру. Выражение () можно записать в виде:

$$
\Delta p_k = \frac{(p_{\kappa_{\text{max}}} - p_{\kappa_{\text{min}}}) \cdot dU_{p_n^*}}{dU_{p_k^*}} \quad \Delta p_k = \frac{(p_{\kappa_{\text{max}}} - p_{\kappa_{\text{min}}}) \cdot d\varphi_{p_n^*}}{d\varphi_{p_k^*}}
$$

 $p_{k \text{ max}}$  и  $p_{k \text{ max}}$  – максимальное и минимальное значение контролируемого параметра,  $dU_{p_n^*}$  и  $d\varphi_{p_n^*}$  - приращение амплитуды и фазы сигнала вызванное изменением подавляемого параметра,  $dU_{px}$  и  $d\varphi_{px}$  приращение амплитуды и фазы сигнала вызванное изменением контролируемого параметра. Приращение сигналов можно рассчитать из выражения для относительной чувствительности:

$$
dU = S_{p_{\text{max}}} \cdot \Delta p_{\text{M}} / p_{\text{non}},
$$

где  $S_{p,max}$  – максимальное значение чувствительности (определяется по графику чувствительности). Приращение полезного сигнала, вызванное изменением толшины пластины

 $\Delta U_{\rm *T}\!\!=S_{T^*\!\Delta T\!}/T_{min}.$ 

Приращение сигнала за счет изменения электропроводности  $\Delta U_{*_{\sigma}} = S\sigma_{*}\Delta\sigma/\sigma.$ 

Приращение сигнала за счет изменения зазора

 $\Delta U_{*h} = S_{h*} \Delta h*$ 

Относительная погрешность равна

$$
\gamma = \tfrac{\Delta p_\kappa}{p_{\kappa\_non}} \cdot 100\%
$$

<span id="page-24-0"></span>, где  $p_{\kappa_{\text{1HOM}}}$  – номинальное значение контролируемого параметра (среднее)

## **Варианты заданий**

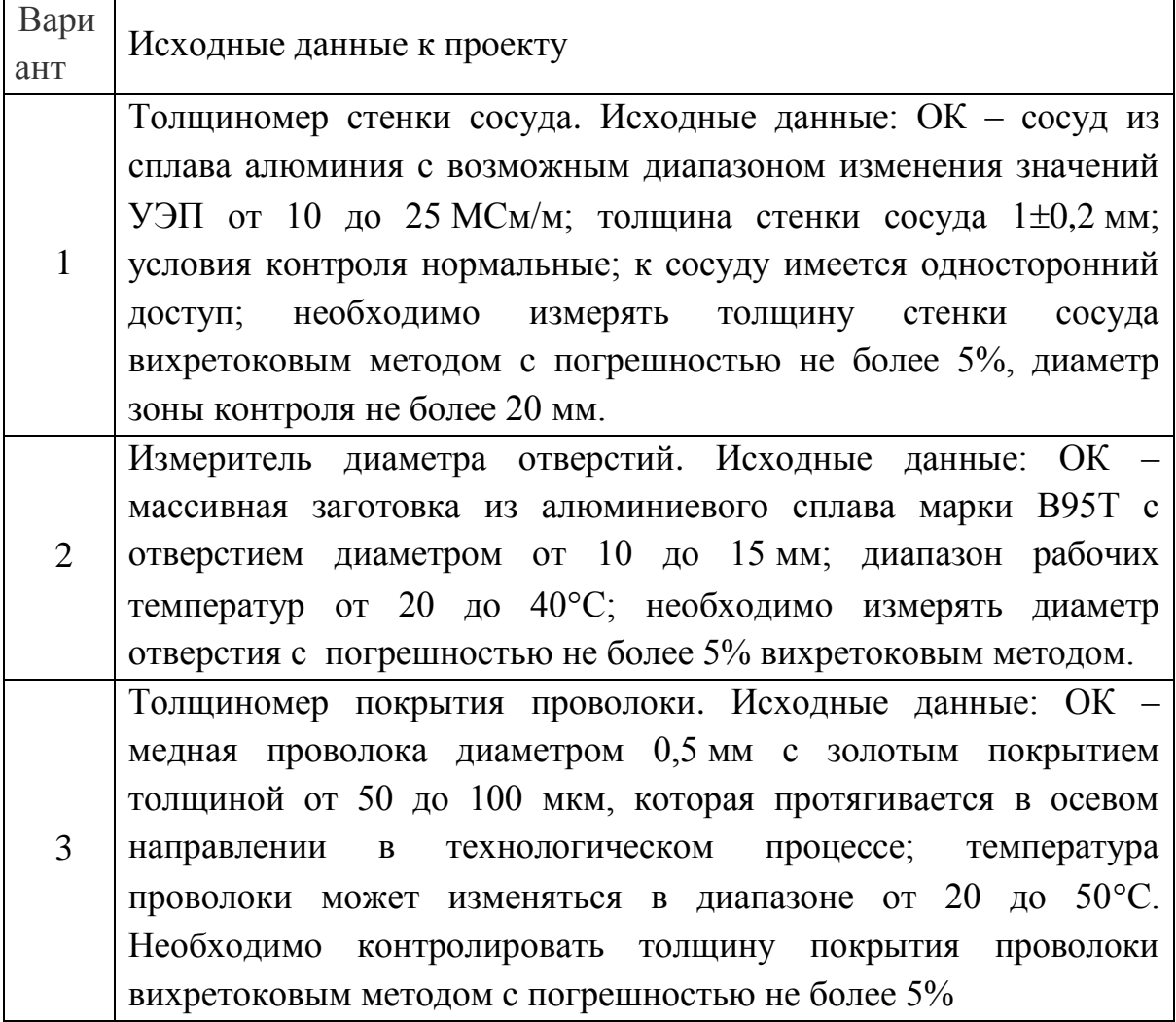

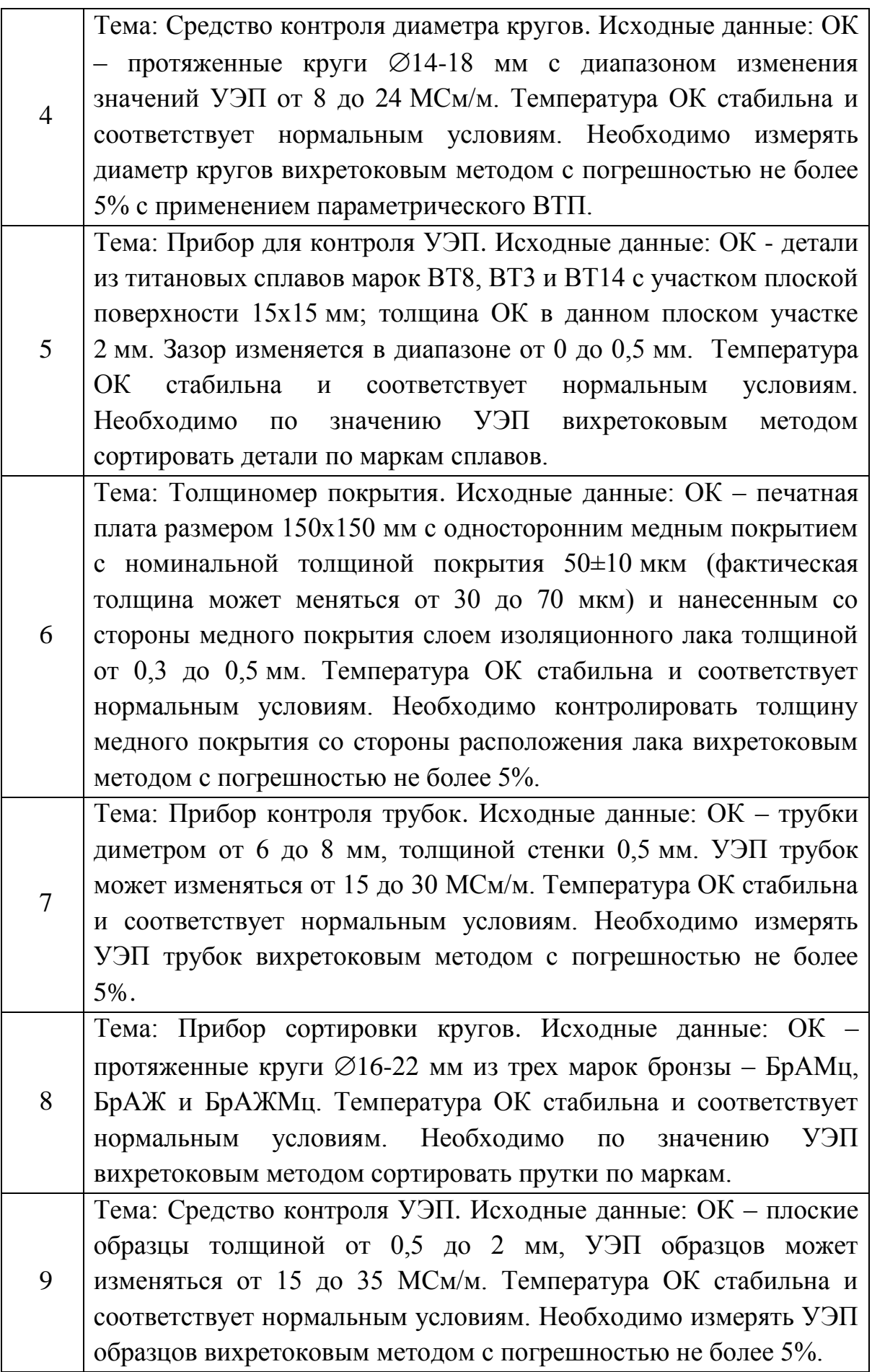

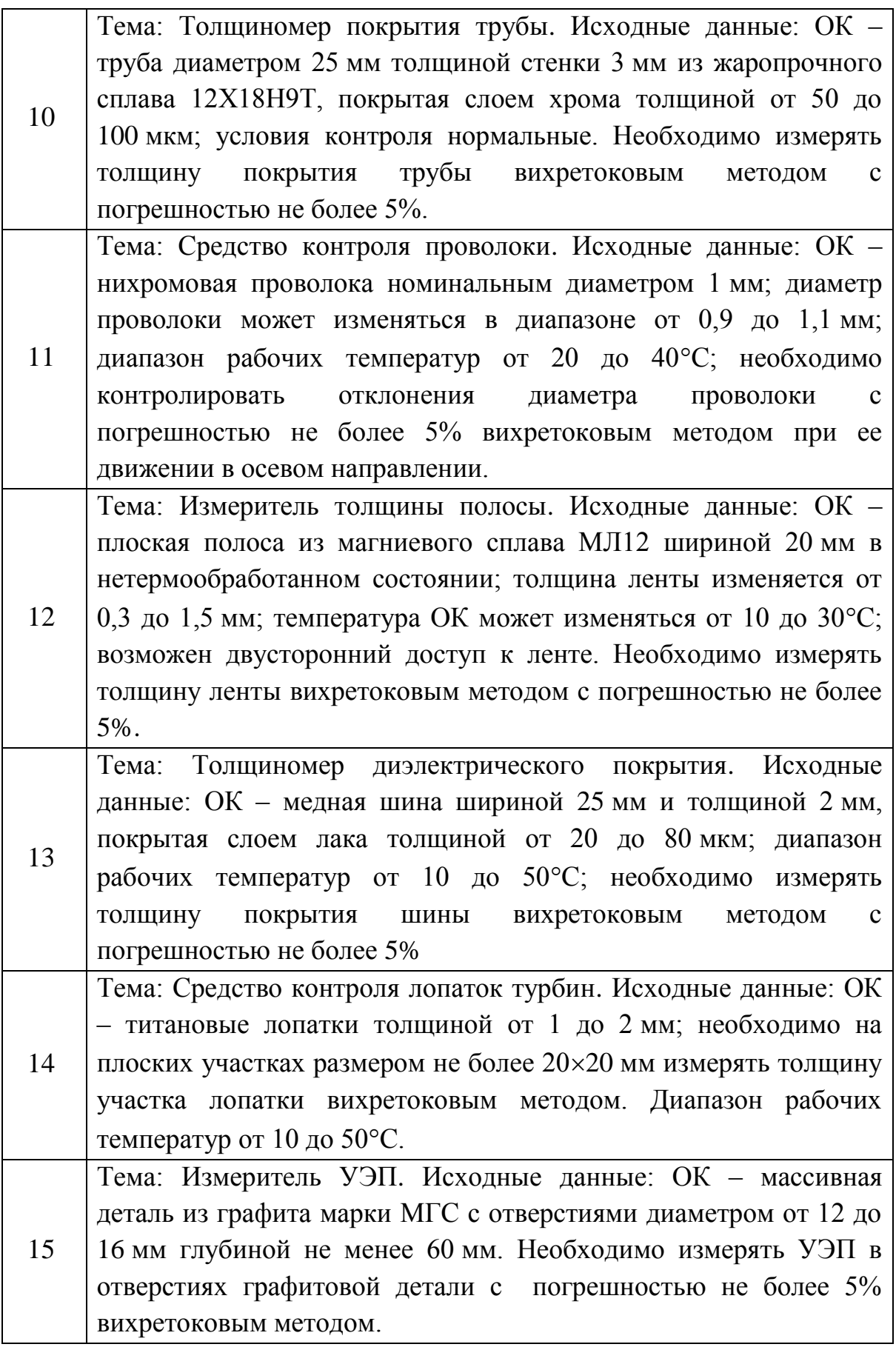

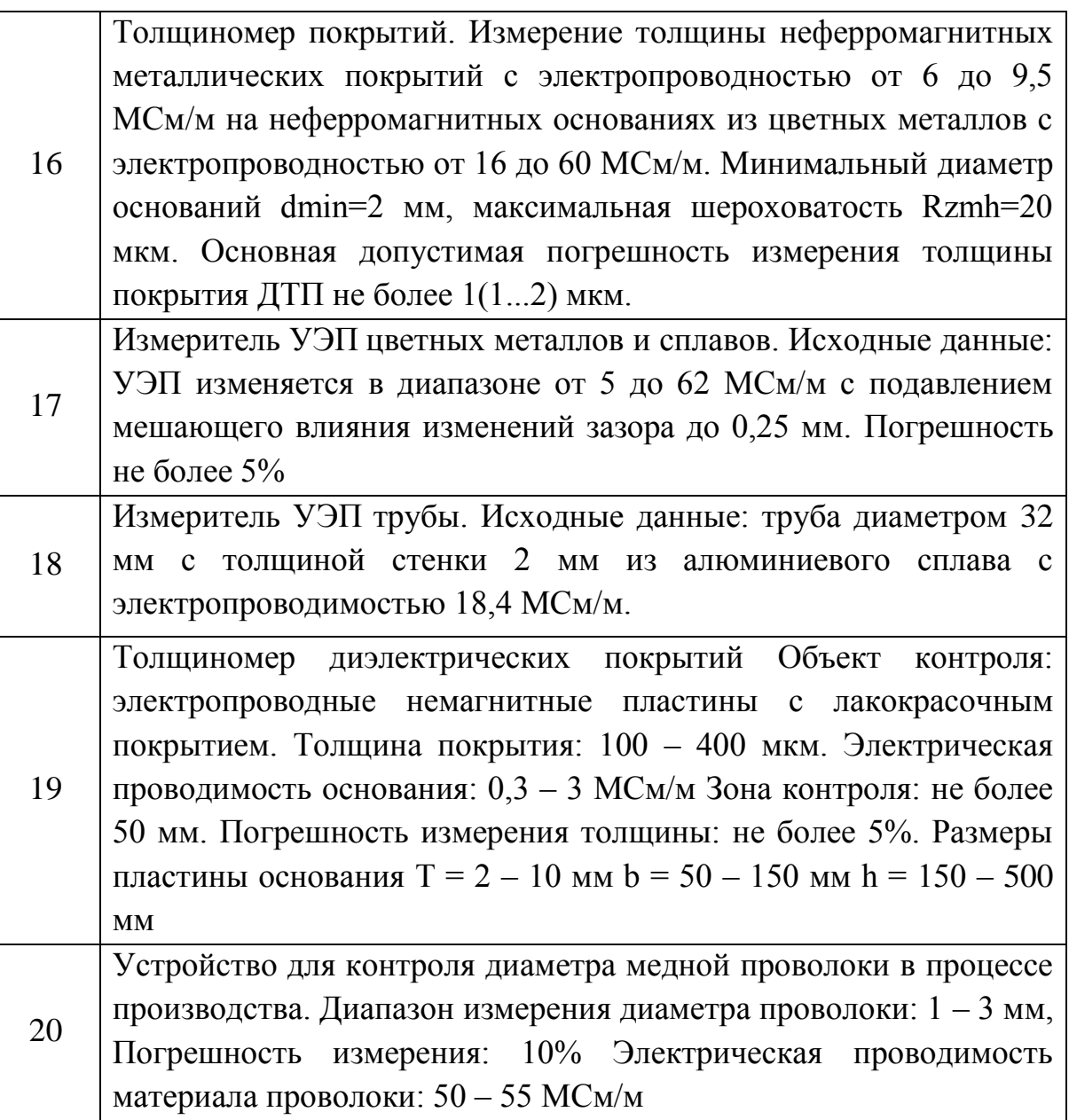

## **Пример программы по расчету ВТП в Mathcad**

<span id="page-27-0"></span>Объект контроля: листовой прокат. Диапазон измерения толщины Т=5 ÷ 15 мм. Абсолютная погрешность измерения: 1 мм. Электрическая роводимость листа: 0.5 ÷ 0.7 МСм/м, Магнитная проницаемость: 1.

## Текст программы

Контролируемый параметр  $T_{min}$  = 5-10<sup>-3</sup>  $T_{max}$  = 15-10<sup>-3</sup>  $\mu_a$  = 4- $\pi$ -10<sup>-7</sup>

Подавляемый параметр (УЭП)  $\sigma_{\text{min}} = 0.5 \cdot 10^6$   $\sigma_{\text{max}} = 0.7 \cdot 10^6$ 

$$
\text{HOMUHAJI bH bI e 3H A' U e H I M B} \quad \mathbf{T_0} = \frac{(\mathbf{T_{max} + T_{min}})}{2} = 0.01 \qquad \sigma_0 = \frac{(\sigma_{max} + \sigma_{min})}{2} = 6 \times 10^5
$$

Отношение радиусов катушек  $\gamma = 0.5$ . Зазор  $h = 0.5$ . Зона контроля Dzk = 50-10<sup>-3</sup> (Dzk выбирается таким образом, чтобы глубина проникновения вихревых токов была соизмерима с толщиной ОК).

Радиус и диаметр возбуждающей катушки  $R_v = \frac{Dz k}{2} = 0.025$   $D_v = 2 \cdot R_v = 0.05$ Радиус и диаметр измерительной катушки  $R_i = \gamma \cdot R_v = 0.013$   $D_i = 2 \cdot R_i = 0.025$ Приведенная толщина  $\bar{x} = \frac{T_0}{R_v} = 0.4$ . Обобщенный параметр  $\beta = \sqrt{\frac{3}{T}}$  $\omega = \frac{\beta^2}{R_v^2 \cdot \mu_a \cdot \sigma_0} = 1.592 \times 10^4$   $f_p = \frac{\omega}{2 \cdot \pi} = 2.533 \times 10^3$ Глубина проникновения  $\frac{\delta}{\omega} = \sqrt{\frac{2}{\omega \mu_a \sigma_0}} = 0.013$  соизмерима с толщиной ОК. Длина измерительной и возбуждающей катушек $L_i = 0.2 \cdot R_i = 0.003$   $L_v = 0.2 \cdot R_v = 0.005$ Ток возбуждения и допустимая плотность тока  $I_v = 100 \cdot 10^{-3}$   $J_{\text{non}} = 5$ Радиус провода возбуждающей катушки  $f_{\text{av}} = \sqrt{\frac{I_{\text{v}}}{J_{\text{non}} \pi}} = 0.08$ 

С учетом изоляции (медный провод ПЭЛ)

Количество витков в одном слое и общее количество витков (в двух слоях)

$$
n := round \left( \frac{L_v}{2 \cdot r_v \cdot 10^{-3}} \right) = 31
$$
  
tyIIIKU  
 $w_v := 2 \cdot n = 62$ 

возбуждающей кат

Радиус провода измерительной катушки  $r_i = 0.05$ . С учетом изоляции (медный провод ПЭЛ)  $\hbar = 0.06$ 

Количество витков измерительной катушки в одном слое и общее количество витков в двух слоях измерительной катушки

 $m = round \left( \frac{L_i}{2 \cdot r_i \cdot 10^{-3}} \right) = 21$ <br> $w_i = 2 \cdot n = 42$ 

Длина провода и его сопротивление

 $1_{\text{mp}} = 2 \cdot \pi \cdot R_{\text{V}} \cdot w_{\text{V}} = 9.739$ 

$$
\underbrace{R}_{\text{max}} = 0.0147 \cdot 10^{-6} \cdot \frac{1_{\text{mp}}}{\pi \cdot r_v^2} = 7.158 \times 10^{-6} \quad \text{$\alpha := \frac{L_v}{D_v} = 0.1$} \quad \text{$\varphi := 34.436$}
$$

Диэлектрическая проницаемость изоляции (эмаль) провода £.= 3

Индуктивность катушки и паразитная емкость  $LO = \mu_a \cdot w_v^2 \cdot D_v \cdot \frac{\Phi}{4\pi} = 6.619 \times 10^{-4}$   $C_L = \pi \cdot D_v \cdot \frac{(8.5 \cdot \epsilon + 8.2)}{10} \cdot 10^{-12} = 5.294 \times 10^{-13}$  ${\bf f_{rez}} = \frac{1}{2 \cdot \pi \cdot \sqrt{10 \cdot {\bf C_{L}}}} = 8.503 \times 10^6$ 

Напряжение холостого хода  $U_0 = \omega 34.10^{-7} (1 - 0.3) \cdot w_i \cdot w_v \sqrt{R_v \cdot R_i \cdot I_v} = 0.551$ 

$$
q(\Sigma) := \sqrt{\lambda^2 - \left(\sqrt{-i \cdot \omega \cdot \mu_a \cdot \Sigma}\right)^2} \qquad \lambda := \frac{3}{2 \cdot R_V} = 60
$$

Функция влияния и вносимое напряжение

$$
\phi(\Sigma,tt)\coloneqq\frac{(\lambda-q(\Sigma))\cdot e^{tt\cdot q(\Sigma)}-(\lambda+q(\Sigma))\cdot e^{-tt\cdot q(\Sigma)}}{(\lambda+q(\Sigma))\cdot e^{tt\cdot q(\Sigma)}-(\lambda-q(\Sigma))\cdot e^{-tt\cdot q(\Sigma)}}\qquad U_{\mathbf{vn}}(\Sigma,tt)\coloneqq i\cdot U0\cdot\begin{pmatrix} -3\cdot\frac{h}{2}\\ e^{-3\cdot\frac{h}{2}}\cdot\phi(\Sigma,tt) \end{pmatrix}
$$

Диапазон изменения мешающего (УЭП) и контролируемого параметров (толщина)  $\sigma = \sigma_{\min}, 1.01\sigma_{\min}...\sigma_{\max}$   $t = T_{\min}, 1.01T_{\min}...\tau_{\max}$ 

Зависимость вносимого напряжения от УЭП при постоянной толщине листа:  $VI(\sigma) = U_{\text{vn}}(\sigma, T_{\text{min}})$   $V2(\sigma) = U_{\text{vn}}(\sigma, T_{\text{max}})$   $V0(\sigma) = U_{\text{vn}}(\sigma, T_0)$ 

Зависимость вносимого напряжения от толщины листа при постоянной УЭП  $u1(t) = U_{vn}(\sigma_{min}, t)$   $u2(t) = U_{vn}(\sigma_{max}, t)$   $u0(t) = U_{vn}(\sigma_0, t)$ 

Расчет точки компенсации<br>
ya := Im(U<sub>vn</sub>( $\sigma_0$ ,T<sub>0</sub>)) = -0.089 xa := Re(U<sub>vn</sub>( $\sigma_0$ ,T<sub>0</sub>)) = 0.037 xb := Re(U<sub>vn</sub>( $\sigma_{max}$ ,T<sub>0</sub>)) = 0.042  $yb := Im(U_{vn}(\sigma_{max}, T_0)) = -0.093$  yc :=  $Im(U_{vn}(\sigma_0, T_{max})) = -0.077$  xc :=  $Re(U_{vn}(\sigma_0, T_{max})) = 0.063$  $\text{M}_{\text{max}} = \text{Im}(U_{\text{vn}}(\sigma_{\text{max}}, T_{\text{max}})) = -0.085$  xd := Re $(U_{\text{vn}}(\sigma_{\text{max}}, T_{\text{max}})) = 0.068$  $dy_a = \frac{yb - ya}{vb - ya} dy_c = \frac{yd - yc}{vd - xc}$  $x = 0.06, 0.065, 0.1$ Касательные  $y1(x) := dy_a (x - xa) + ya$   $y2(x) := dy_c (x - xc) + yc$ 

Координаты точки компенсации

$$
\mathbf{A}_{\mathbf{w}} = \begin{pmatrix} 1 & -\mathbf{dy}_\mathbf{a} \\ 1 & -\mathbf{dy}_\mathbf{c} \end{pmatrix} \quad \mathbf{B} := \begin{pmatrix} \mathbf{y}\mathbf{a} + \mathbf{dy}_\mathbf{a} \cdot \mathbf{x}\mathbf{a} \\ \mathbf{y}\mathbf{c} + \mathbf{dy}_\mathbf{c} \cdot \mathbf{x}\mathbf{c} \end{pmatrix} \quad \begin{pmatrix} \mathbf{x}\mathbf{k} \\ \mathbf{y}\mathbf{k} \end{pmatrix} := \mathbf{A}^{-1} \cdot \mathbf{B}_{\mathbf{x}\mathbf{k} = -0.066 \quad \mathbf{y}\mathbf{k} = -0.069
$$

Компенсационное напряжение  $U_k = x^k + i y^k$ 

Скомпенсированное вносимое напряжение  $U(\Sigma, \mathfrak{t}) = U_{vn}(\Sigma, \mathfrak{t} \mathfrak{t}) - U \mathfrak{k}$ Расчет чувствительности контроля

 $T_{\text{max}} - T_{\text{min}}$  $d\sigma := \frac{\sigma_{\text{max}} - \sigma_{\text{min}}}{\sigma}$  $dt$ : Шаг изменения толщины и проводимости 100  $t_i = T_{min} + i \cdot dt$   $\sigma_i = \sigma_{min} + i \cdot d\sigma$  $i:=0.99$ Чувствительность i = 0..98  $arg(U(\sigma_0, t_{i+1})) - arg(U(\sigma_0, t_i))$   $arg(U(\sigma_{i+1}, T_0)) - arg(U(\sigma_i, T_0))$ 

Годограф вносимого напряжение и точка компенсации. Графики чувствительности.

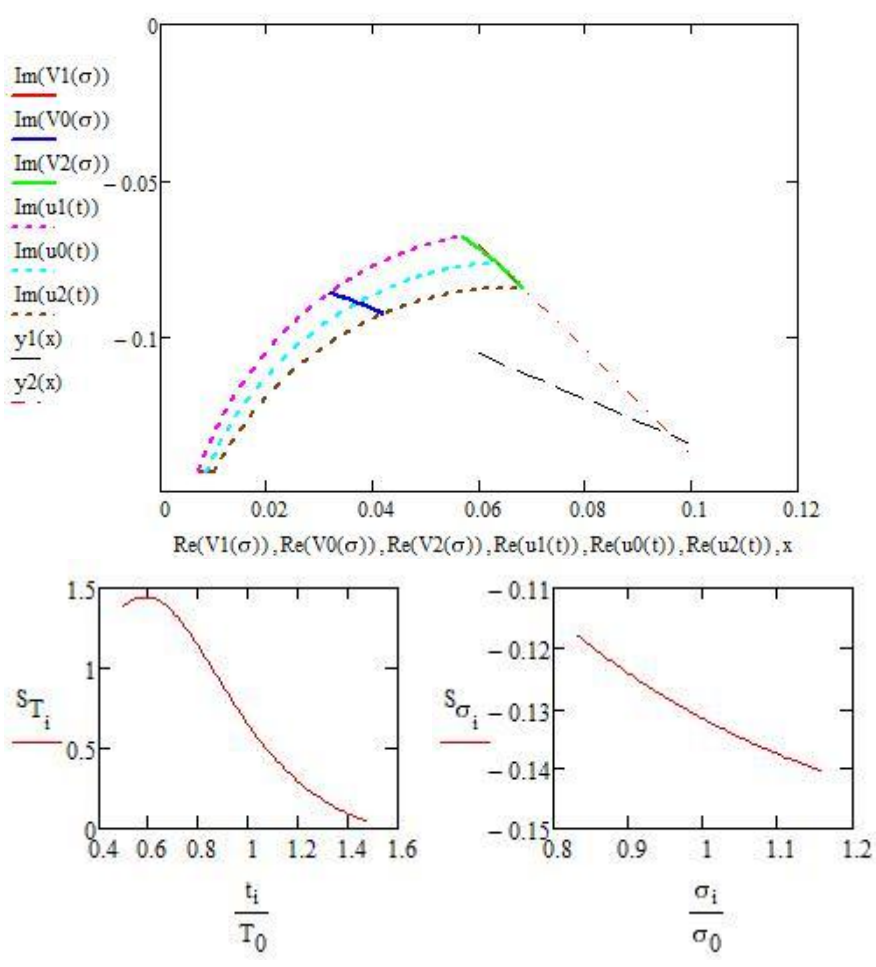

Приращение сигнала за счет изменения толщины пластины

$$
dUt := max(S_T) \cdot \frac{(T_{max} - T_{min})}{T_{min}} = 2.885
$$

Приращение сигнала за счет изменения УЭП

$$
dU\sigma := \max(S_{\sigma}) \cdot \frac{(\sigma_{\max} - \sigma_{\min})}{\sigma_0} = -0.039
$$

Абсолютная и относительная погрешность

$$
\Delta T = \left(T_{\text{max}} - T_{\text{min}}\right) \cdot \frac{dU\sigma}{dUt} = -1.364 \times 10^{-4} \text{ et } = \frac{\Delta T \cdot 100}{T_0} = -1.364
$$

Список литературы

- 1. Федосенко Ю. К., Шкатов П. Н., Ефимов А. Г. Вихретоковый контроль: учебное пособие/под общ. ред. В. В. Клюева. М.: Издательский дом «Спектр», 2011. – 244 с.:ил. – (Диагностика безопасности).
- 2. Дякин В.В., Сандовский В.А. Теория и расчет накладных вихретоковых преобразователей. – М.: Наука, 1981. – 135с.
- 3. Неразрушающий контроль: Справочник: В 7 т. Под общ. ред. В.В. Клюева. Т. 2: В 2 кн. - М.: Машиностроение. 2003. - 688 с.: ил.
- 4. Неразрушающий контроль. В 5-ти книгах. Под ред. В.В. Сухорукова М.: Высш. шк., 1991.
- 5. Неразрушающий контроль качества изделий электромагнитными методами/ Герасимов В. Г., Останин Ю. А., Покровский А. Д. и др. — М.: Энергия, 1978,— 216 с, ил.
- 6. Калантаров, П.Л. Расчет индуктивностей [Текст]: Справочная книга
- 7. Соболев B.C., Шкарлет Ю.М. Накладные и экранные датчики.- Новосибирск: Наука 1967.
- 8. Титце У., Шенк К. Полупроводниковая схемотехника. 12е изд. Том I: Пер. с нем. – М.: ДМК Пресс, 2008. – 832 с.
- 9. Герасимов В.Г. Электромагнитный контроль однослойных и многослойных изделий. -М.: Энергия, 1978. -160 с.